# NAG Library Function Document

# nag deviates students t (g01fbc)

### <span id="page-0-0"></span>1 Purpose

nag deviates students t (g01fbc) returns the deviate associated with the given tail probability of Student's t-distribution with real degrees of freedom.

### 2 Specification

```
#include <nag.h>
#include <nagg01.h>
double nag_deviates_students_t (Nag_TailProbability tail, double p,
       double df, NagError *fail)
```
## 3 Description

The deviate,  $t_p$  associated with the lower tail probability, p, of the Student's t-distribution with  $\nu$ degrees of freedom is defined as the solution to

$$
P(T < t_p : \nu) = p = \frac{\Gamma((\nu + 1)/2)}{\sqrt{\nu \pi} \Gamma(\nu/2)} \int_{-\infty}^{t_p} \left(1 + \frac{T^2}{\nu}\right)^{-(\nu+1)/2} dT, \quad \nu \ge 1; \ -\infty < t_p < \infty.
$$

For  $\nu = 1$  or 2 the integral equation is easily solved for  $t_p$ .

For other values of  $\nu < 3$  a transformation to the beta distribution is used and the result obtained from nag\_deviates\_beta (g01fec).

For  $\nu \geq 3$  an inverse asymptotic expansion of Cornish–Fisher type is used. The algorithm is described by Hill (1970).

## 4 References

Hastings N A J and Peacock J B (1975) Statistical Distributions Butterworth

Hill G W (1970) Student's *t*-distribution Comm. ACM 13(10) 617-619

#### 5 Arguments

```
1: tail – Nag TailProbability Input
```
On entry: indicates which tail the supplied probability represents.

```
tail = Nag UpperTail
       The upper tail probability, i.e., P(T \ge t_p : \nu).
```
 $tail = Nag$  LowerTail

The lower tail probability, i.e.,  $P(T \le t_p : \nu)$ .

- $tail = Nag_TwoTailSignif$ The two tail (significance level) probability, i.e.,  $P(T \ge |t_p| : \nu) + P(T \le -|t_p| : \nu)$ .
- $tail = Nag_TwoTailConfid$ The two tail (confidence interval) probability, i.e.,  $P(T \leq |t_p| : \nu) - P(T \leq -|t_p| : \nu)$ .

Constraint:  $tail = Nag\_UpperTail$ , Nag LowerTail, Nag TwoTailSignif or Nag TwoTailConfid.

<span id="page-1-0"></span>

2:  $\mathbf{p}$  – double Input On entry:  $p$ , the probability from the required Student's  $t$ -distribution as defined by [tail](#page-0-0). Constraint:  $0.0 < p < 1.0$ .

 $3:$  df – double Input On entry:  $\nu$ , the degrees of freedom of the Student's t-distribution.

Constraint:  $df > 1.0$ .

4: **fail** – NagError \* Input/Output The NAG error argument (see Section 2.7 in How to Use the NAG Library and its Documentation).

## 6 Error Indicators and Warnings

On any of the error conditions listed below except **fail.code** = NE\_SOL\_NOT\_CONV nag\_deviates students\_t (g01fbc) returns 0.0.

### NE\_ALLOC\_FAIL

Dynamic memory allocation failed.

See Section 2.3.1.2 in How to Use the NAG Library and its Documentation for further information.

#### NE\_BAD\_PARAM

On entry, argument  $\langle value \rangle$  had an illegal value.

#### NE\_INTERNAL\_ERROR

An internal error has occurred in this function. Check the function call and any array sizes. If the call is correct then please contact NAG for assistance.

An unexpected error has been triggered by this function. Please contact NAG. See Section 2.7.6 in How to Use the NAG Library and its Documentation for further information.

#### NE\_NO\_LICENCE

Your licence key may have expired or may not have been installed correctly. See Section 2.7.5 in How to Use the NAG Library and its Documentation for further information.

#### NE\_REAL\_ARG\_GE

On entry,  $\mathbf{p} = \langle value \rangle$ . Constraint:  $p < 1.0$ .

#### NE\_REAL\_ARG\_LE

On entry,  $\mathbf{p} = \langle value \rangle$ . Constraint:  $p > 0.0$ .

#### NE\_REAL\_ARG\_LT

On entry,  $df = \langle value \rangle$ . Constraint:  $df \geq 1.0$ .

#### NE\_SOL\_NOT\_CONV

The solution has failed to converge. However, the result should be a reasonable approximation.

#### 7 Accuracy

The results should be accurate to five significant digits, for most argument values. The error behaviour for various argument values is discussed in [Hill \(1970\).](#page-0-0)

#### 8 Parallelism and Performance

nag deviates students t (g01fbc) is not threaded in any implementation.

#### 9 Further Comments

The value  $t_p$  may be calculated by using the transformation described in [Section 3](#page-0-0) and using nag deviates beta (g01fec). This function allows you to set the required accuracy.

#### 10 Example

This example reads the probability, the tail that probability represents and the degrees of freedom for a number of Student's *t*-distributions and computes the corresponding deviates.

#### 10.1 Program Text

```
/* nag_deviates_students_t (g01fbc) Example Program.
 *
 * NAGPRODCODE Version.
 *
* Copyright 2016 Numerical Algorithms Group.
 *
* Mark 26, 2016.
 *
 */
#include <nag.h>
#include <stdio.h>
#include <nag_stdlib.h>
#include <nagg01.h>
int main(void)
{
 Integer exit_status = 0;
 double df, p, t;
 int i;
 static Nag_TailProbability tail[] = { Nag_LowerTail, Nag_UpperTail,
   Nag_TwoTailSignif, Nag_TwoTailConfid
 };
 static const char *tailmess[] = { "Nag_LowerTail", "Nag_UpperTail",
    "Nag_TwoTailSignif",
    "Nag_TwoTailConfid"
 };
 NagError fail;
 INIT_FAIL(fail);
 printf("nag_deviates_students_t (g01fbc) Example Program Results\n\n");
  /* Skip heading in data file */
#ifdef _WIN32
 scanf_s("%*[^\n]");
#else
 scanf("%*[^\n]");
#endif
 printf(" p df tail t\n\cdot n'\n;
#ifdef _WIN32
 while (scanf_s("%lf %lf %d", &p, &df, &i) != EOF)
#else
 while (scanf("%lf %lf %d", &p, &df, &i) != EOF)
#endif
 {
```

```
/* nag_deviates_students_t (g01fbc).
     * Deviates for Student's t-distribution
    */
    t = nag_deviates_students_t(tail[i], p, df, &fail);
    if (fail.code := NE_NOERROR) {
     printf("Error from nag_deviates_students_t (g01fbc).\n%s\n",
             fail.message);
     exit_status = 1;
     goto END;
    }
   printf("%8.3f%8.3f %-19s %8.3f\n", p, df, tailmess[i], t);
  }
END:
 return exit_status;
}
```
### 10.2 Program Data

```
nag_deviates_students_t (g01fbc) Example Program Data
0.0100 20.0 2
0.01 7.5 0
0.99 45.0 3
```
#### 10.3 Program Results

nag\_deviates\_students\_t (g01fbc) Example Program Results

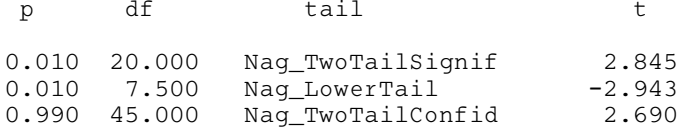